## **Owncloudsync Android und Kontact**

Die folgenden Infos sind natürlich auch für Nextcloud gültig.

## **Owncloudsync mittels Kontact**

Der Sync von Adressen, Kalender und Todo's funktioniert in Kontact von Kubuntu 16.04 out of the Box. Deswegen wird in diesem Artikel auf das auch nicht eingegangen.

## **Owncloudsync mit Android**

Um den Sync einrichten zu können muss man sich 3 Apps besorgen:

- [CalDAV-Sync](https://play.google.com/store/apps/details?id=org.dmfs.caldav.lib&hl=de)
- [CardDAV-Sync](https://play.google.com/store/apps/details?id=org.dmfs.carddav.Sync&hl=de)

Wesentlich besser funktioniert aber [Davdroid](https://play.google.com/store/apps/details?id=at.bitfire.davdroid&hl=de). Wenn man es direkt von [F-Droid](https://f-droid.org/) installiert ist es kostenlos.

Die Apps sind einfach zu bediene. Lediglich die richtige Server Url und die gewünschen Synczeiten müssen eingetragen werden. Die Synczeiten sind default sehr hoch und sollten daher angepasst werden.

Eine Url zu Owncloud sieht am Version 9.X so aus:

https://<owncloudservername>/remote.php

Der Rest wird dann von alleine gefunden.

From: <https://www.deepdoc.at/dokuwiki/>- **DEEPDOC.AT - enjoy your brain**

Permanent link: **[https://www.deepdoc.at/dokuwiki/doku.php?id=server\\_und\\_serverdienste:owncloud\\_sync\\_android\\_und\\_kontact](https://www.deepdoc.at/dokuwiki/doku.php?id=server_und_serverdienste:owncloud_sync_android_und_kontact)**

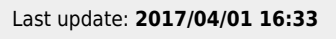

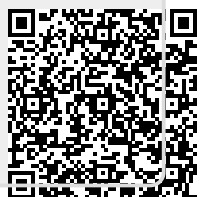